# **3nity Audio CD Extractor Crack Activation Free Download**

# Download

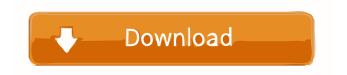

#### 3nity Audio CD Extractor Crack+ Free Download [2022]

3nity Audio CD Extractor is a professional, all-in-one, high-speed audio CD extractor. It can easily extract Digital Audio tracks from audio CDs. You can also rip Audio CDs into WAV, MP3, WMA, OGG files. All-in-One Audio CD Extractor Features: • Extract audio CD tracks with high speed and quality. • Support WAV, MP3, WMA, OGG, WavPack, Ogg Vorbis and AAC format files. • Mastered with Superfast CD-DA Engine. • Support Drag and Drop operation. • High speed and High performance. • Extract audio CD tracks and extract audio CD track and save as WAV, MP3, WMA, OGG, WavPack, Ogg Vorbis and AAC format files. • Tag Audio CD tracks automatically when you export them. • You can open WAV, MP3, WMA, OGG and AAC files directly. • And more... Support List: • Windows XP, Windows Vista, Windows 7, Windows 8, Windows 10 • Windows 2000, Windows 98, Windows ME, Windows 98 SE, Windows NT, Windows 95 • Mac OS 10.0, Mac OS X 10.0, Mac OS 10.1, Mac OS X 10.1 • Oracle Solaris 5, Solaris 6, Solaris 7 • FreeBSD 3, FreeBSD 4, FreeBSD 5 • Linux 2.4, Linux 2.6, Linux 2.8 • WebLogic 1.2, WebLogic 1.3, WebLogic 1.4 • Also, 3nity Audio CD Extractor is also a ID3 Tag Editor, a Music Player and an Audio CD Ripper. Version Release Note: 2.0.6 - Version 2.0.6 is an improvement for 2.0.5. 2.0.5 -Improved performance, changed tools, now shows progress bar while extracting files, added support for Rockbox (for extracting music). Version History: 2.0.6 - February, 20 2009 - I am glad to inform you that I have improved the performance of the extractor. I think this is enough of an improvement, but there is more and more to come. 2.0.5 - (Deleted on 1 Feb, 2009) - I removed support for Java version below 1.4. You

#### **3nity Audio CD Extractor Crack+ Free**

Search and download movies using this download manager, which can easily download videos from Youtube, Google Video, Facebook, Daily Motion, Metacafe, Youku, Tik Tok, Vimeo and other video sharing websites. It supports resume and partial download features, and has a direct download link to download the videos.Q: How to pass a tuple to the user input, or better yet, remove a tuple from the user input Let's say I want to write a program that inputs two tuples, where the first tuple is guaranteed to be in the range [0,3] and the second tuple is guaranteed to be in the range [0,5] My initial thought was something like: x, y =input("Input a tuple in the range [0,3] and a tuple in the range [0,5]") However, I get an error message saying that I can't assign to a tuple. In fact, as far as I know, all other input commands require the user to input one tuple. I also don't understand why the entire input function returns a tuple. I've been trying to search for a solution for a few days now, but I can't seem to find anything useful. A: if your input is two tuples you can check the len of the tuple: mytuples = input("Input a tuple in the range [0,3] and a tuple in the range [0,5]") print("Length of tuple is:", mytuples.\_\_len\_\_()) now you can access the values of the tuple inside the input, so in the case you are wondering why you get an error about not being able to assign a tuple to a tuple you can use the tuple unpacking: input("Your input") in this case you are giving only one tuple to the input function so you get an error. in case the two tuples are different lengths you can either split the input into two different inputs or you can just ignore the returned value of input. Compensation of the visual field defect with flashing light stimulus. The purpose of this study was to investigate whether alternating flashing lights would improve the defects of visual field. We assessed the effects of prolonged monocular exposure to flashing light on visual field loss in 10 patients with central retinal artery occlusion or arterial hypertension. The visual field was assessed with a 30-2 visual field test, and 77a5ca646e

### **3nity Audio CD Extractor Activation Code With Keygen Free Download**

\* Extracts digital audio tracks from an Audio CD into sound files on your hard disk. \* Powerful, professional audio extraction software. \* Audio CD extractor with powerful Sound Engine, supports Sound Forge Audio Studio Pro (VST3) and Sound Forge Audio Studio Standard (VST2) plug-ins. \* With CDDB and ID3 tagging so you can automatically download CD track information and save them in the encoded file. \* Runs on Windows 2000/XP/Vista/Windows 7 (32 or 64-bit). \* Free version supports extracting up to 40 CD tracks, and saving of up to 100 sound files. \* Registered version supports extracting up to 50 CD tracks, and saving of up to 1000 sound files. \* Supports saving of all tracks of the same disc. \* Supports extracting, saving and encoding in one step. \* Supports extracting from Audio CD discs in CD-Audio, CD-Extra, CD-Media and Audio CD formats. \* Supports saving CD tracks into WAV, MP3, WMA, OGG formats. \* Supports all options, page by page, and automatic CDDB/ID3 database searching and tagging. \* Supports saving text data to CD-Text file. \* Supports saving text data to TXT file. \* Supports changing the BPM of the extracted CD tracks. \* Supports all advanced extraction and tagging options, including track skipping, CDDB and ID3 database searching. \* Supports advanced sorting options for extracted track names, BPMs and track positions. \* Supports 3D visualization, and a powerful, easy to use audio player. \* Supports exporting tracks into any audio file format supported by 3nity Audio CD Extractor. \* Supports extractors for CD-Audio, CD-Extra, CD-Media and Audio CD formats. \* Supports VST2 and VST3 audio plug-ins. \* Supports 32-bit and 64-bit editions of Windows 2000/XP/Vista/Windows 7. \* Supports 3nity WebCD Extractor. \* Supports fast extraction and encoding for both audio and video tracks. \* Supports batch extraction and encoding. \* Supports all options, page by page, and automatic CDDB/ID3 database searching and tagging. \* Supports all advanced extraction and tagging options, including track skipping, CDDB and ID3 database searching, \* Supports 3D visualization, and a powerful, easy to use audio player, \*

#### What's New in the?

3nity Audio CD Extractor is a powerful, professional application which can extract Digital Audio tracks from an Audio CD into sound files on your hard disk. You can save CD audio tracks to CD-quality WAV files or encode them to OGG Vorbis or MP3 compressed audio format. With its powerful sound engine, 3nity Audio CD Extractor extracts with high speed and quality. 3nity Audio CD Extractor supports CDDB and ID3 tagging so you can automatically download CD track information and save them in the encoded file. It supports WAV, MP3, WMA, OGG. Installation: 1) Install the program, close it. 2) Copy the following files to your hard disk - Installer.exe - Install\_files.txt - plugin.dll - ICOD.dll - ILCD.dll - LICD.dll - InfoF.dll - IOPR.dll - IOPR.dll - IOPC.dll - IDR.dll - IDS.dll - ILS.dll - ILS.dll - ILRW.dll - IFCC.dll - IDC.dll - IFW.dll - ILW.dll - IFAS.dll - ISF.dll - ISF.dll - ISF.dll - ISF.dll - ISF.dll - ICCD.dll - ICCD.

## System Requirements For 3nity Audio CD Extractor:

PC/Mac Requirements: Minimum Specifications: Operating System: Windows XP Processor: Intel® Core<sup>TM</sup> 2 Duo or equivalent Memory: 2GB RAM Minimum Recommended Specifications: Operating System: Windows 7 Processor: Intel® Core<sup>TM</sup> i3 or equivalent Memory: 4GB RAM Recommended: Operating System: Windows 8 Processor: Intel® Core<sup>TM</sup> i5 or equivalent Memory: 8GB RAM DirectX: Version 9.0

Related links:

http://mhealthtechsolutions.com/wp-content/uploads/2022/06/Okdo\_PDF\_Merger.pdf http://listoo.de/wp-content/uploads/iWebFilter.pdf http://www.rosesebastian.com/wp-content/uploads/2022/06/DreamBoxTools.pdf https://www.soroherbaria.org/portal/checklists/checklist.php?clid=61021 http://yotop.ru/2022/06/06/tcp-ip-stack-hardener-crack-registration-code-free-download-updated-2022/ http://www.fuertebazar.com/2022/06/06/crashplan-pro-crack-win-mac-latest-2022/ https://obeenetworkdev.s3.amazonaws.com/upload/files/2022/06/3ADwvesbv2TdlgJOpADK\_06\_6e0bf17a60bf228f27996940c 3956bef\_file.pdf https://sunuline.com/upload/files/2022/06/iMghA2Qg9agkxXbHmpAk\_06\_35958c3254b3aaa6ebfcf18b60e6e3e4\_file.pdf https://pelisnow.com/wp-content/uploads/2022/06/Financial\_Outlook.pdf